ADATA oferece aos seus clientes substituição ou serviço de reparo para produtos defeituosos dentro do período de<br>garantia aplicável. Observe que a ADATA não é responsável<br>pelo fornecimento de reparo gratuito se o defeito no produto<br>tiver sido causado por algum dos fatores a seguir

.<br>autorizados. (3) O selo de garantia foi alterado, danificado ou perdido.

### **INFORMACJA DOTYCZ**Ą**CA GWARANCJI**

Firma ADATA zapewnia klientom wymianę lub naprawe przez polem się warancyjnym.<br>
Szkołzonych produktów w obowiązującym okresie gwarancyjnym.<br>
Należy zwrócić uwagę, że firma ADATA nie zapewnia darmowlych<br>
przez jeden z nastę

(2) Próbę naprawy produktu lub rozkładanie na części przez nieuprawniony personel.

(3) Zmienioną, zniszczoną lub brakującą etykietę serwisową.<br>(4) Numer seryjny produktu nie odpowiadający danym w oficjalnym<br>systemie lub zmienioną etykietę serwisową.<br>(5) Produkt zakupiony od nieuprawnionych handlowców.<br>Ni

# **INTERNETOWA OBSŁUGA KLIENTA**

Internetowa obsługa klienta ADATA została udostępniona<br>dla zwiększenia wydajności i efektywności obsługi klienta.<br>Klient może w ten sposób uzyskać szybkie odpowiedzi<br>odtyczące korzystania z produktów oraz zwrócić się z<br>uwa

**PLIKI DO POBRANIA DLA KLIENTOW**<br>Pobieraj sterowniki produktów i najróżniejsze<br>narzędzia pod adresem<br>www.adata.com/en/exclusive\_download

Kompletna wersja warunków gwarancji znajduje się<br>pod adresem www.adata.com/en/service.<br>Warunki gwarancji na stronie internetowej<br>w przypadku wystąpienia rozbieżności i pojawienia się<br>innych informacji.

## **DECLARAÇÃO DE GARANTIA**

( ) Dano causado por calamidade natural ou qualquer tipo de uso inapropriado. 1 (2) O produto foi reparado ou desmontado por técnicos

(4) Número de série do produto não coincide com os registros em nosso sistema ou o selo foi alterado.

(5) Produtos adquiridos de agentes não-autorizados. Esta garantia limitada cobre apenas reparo ou substituição de

produtos ADATA com defeito. A ADATA não é responsável e não inclui na garantia quaisquer perdas de dados ou quaisquer custos associados à determinação da origem dos problemas do sistema ou a remoção, manutenção ou instalação de produtos ADATA. O termo de garantia ADATA somente se aplica a reparos ou substituições de produtos da ADATA.

# **ATENDIMENTO ON-LINE AO CLIENTE**

O atendimento on-line se encontra disponível para um serviço<br>onats efíciente e mais rápido aos nossos clientes. Os clientes<br>podem receber respostas rápidas em relação ao uso do<br>produto e formecer feedback diretamente para

Kliknij dwukrotnie plik HDDtoGo.exechnical pobrany na dysk. Postępuj zgodnie z instrukcjami na ekranie.

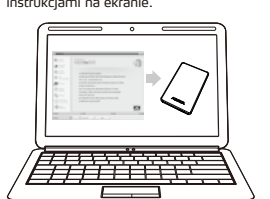

#### **DOWNLOADS EXCLUSIVOS**

Faça download de drivers do produto e diversos softwares utilitários em www.adata.com/en/exclusive\_download

**SPECYFIKACJA** Ś**RODOWISKO PRACY**<br>Temperatura pracy 5° do 50°C<br>Temperatura przechowywania -40° do 60°C<br>Wilgotność względna przechowywania 10% do 90%

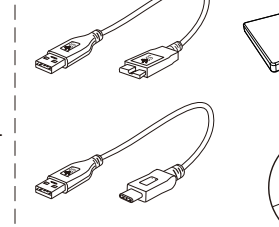

Consulte www.adata.com/en/service para termos e condições completos da garantia. A política de garantia no site da Internet prevalecerá

sobre qualquer outra informação se houver alguma discrepância.

C<sub>Z</sub>

## **DICHIARAZIONE DI GARANZIA**

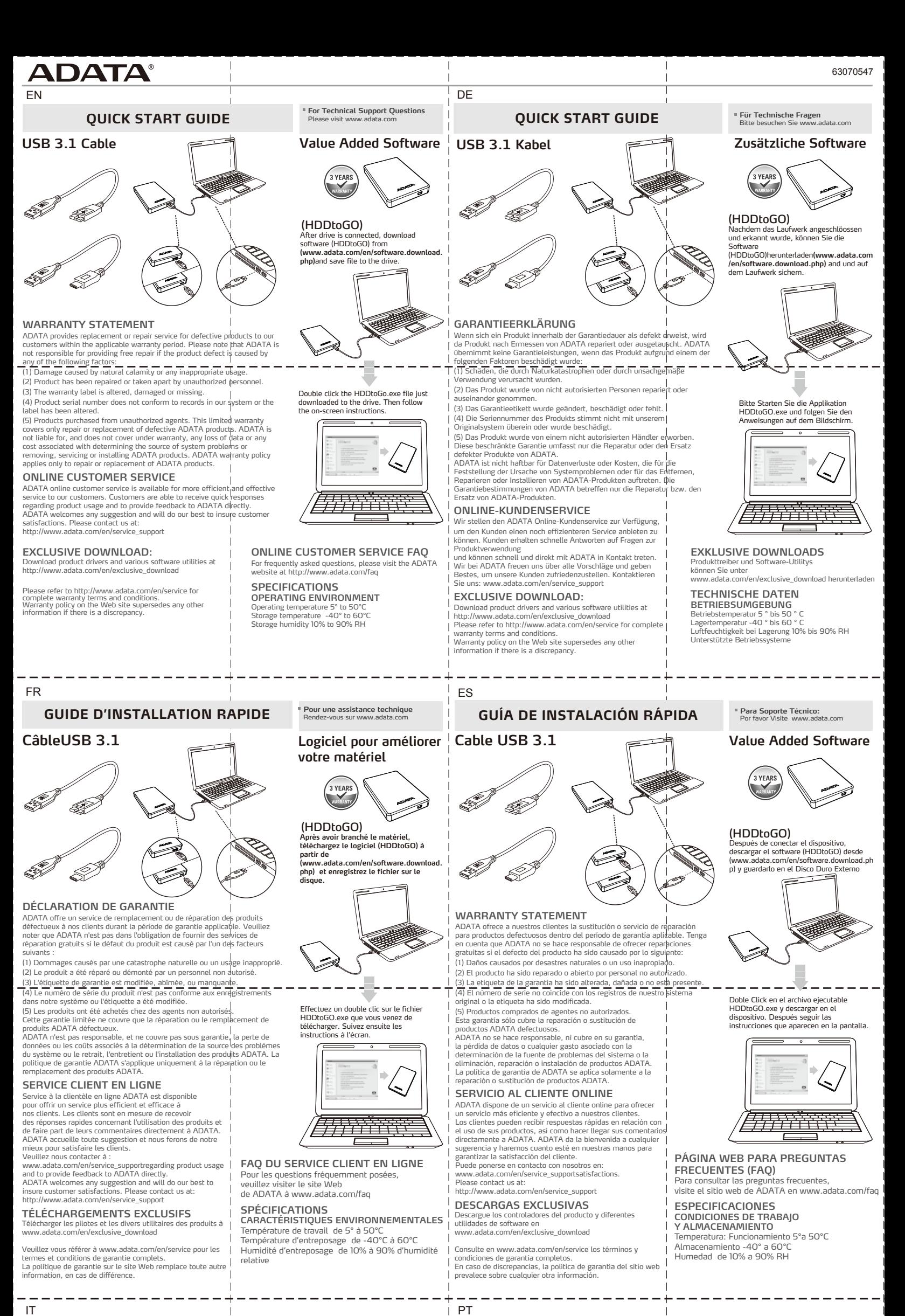

**ASSISTENZA AI CLIENTI ONLINE**

Il servizio clienti ADATA online è disponibile a offrire un'assistenza tecnica più efficiente ed efficace per i propri clienti. I clienti possono ricevere risposte rapide in materia di utilizzo del prodotto e fornire direttamente un feedback ad ADATA. ADATA accoglie con favore qualsiasi suggerimento e farà del suo meglio per assicurare la soddisfazione dei clienti. Si prega di

contattarci a: www a: www.adata.com/en/service\_support **DOWNLOAD ESCLUSIVI** 

Scaricare driver per il prodotto e varie utilità software da www.adata.com/en/exclusive\_download

Společnost ADATA poskytuje svým zákazníkům službu náhrady a<br>opravy vadných produktům v rámci platné záruční doby. Upozorňujeme,<br>že společnost ADATA nezodpovídá za poskytování bezplatné opravy, pokud je závada produktu způsobená některým z následujících faktorů:<br>(1) Poškození vzniklé v důsledku přírodní pohromy nebo jakéhokoliv nevhodného používání. (2) Produkt byl opraven nebo rozebrán neautorizovaným personálem.

(3) Záruční štítek je změněný, poškozený nebo chybí. (4) Sériové číslo produktu se neshoduje se záznamy v našem systému nebo byly provedeny úpravy štítku.<br>(5) Produkty zakoupené od neautorizovaných zprostředkovatelů.<br>Tato omezená záruka se týká pouze opravy nebo výměny produktů

Si prega di fare riferimento a www. adata.com/en/service per i Termini e le condizioni di garanzia.In caso di discrepanza la politica della garanzia sul sito Web sostituisce qualsiasi altra informazione.

ADATA fornisce entro il periodo di garanzia servizi di sostituzione o<br>riparazione dei prodotti difettosi per i propri clienti. Si prega di|notare che<br>ADATA non è tenuta a fornire la riparazione gratuita del prodotto se il difetto si verifica in una qualsiasi delle seguenti situazioni:<br>(1) Danni causati da calamità naturali o da qualsiasi utilizzo non corretto. 1

(1) Danni causati da calamità naturali o da qualsiasi utilizzo non corretto.<br>
(2) Prodotti riparati o smontati da personale non autorizzati.<br>
(3) L'etichetta di garanzia è alterata, danneggiata o mancante.<br>
(4) Il numero

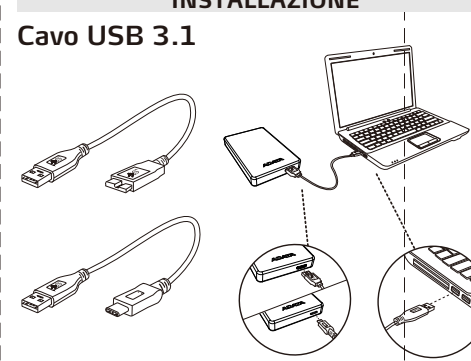

**MANUALE RAPIDO DI INSTALLAZIONE**

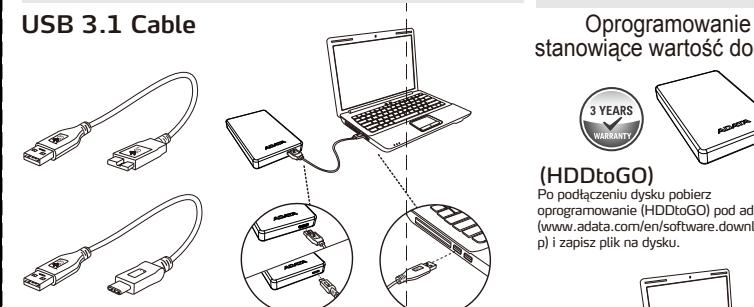

# stanowiące wartość dodaną

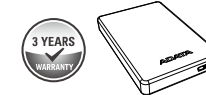

# **SKRÓCONA INSTRUKCJA OBSŁUGI**

**INTERNETOWA OBSŁUGA KLIENTA CZ**Ę**STO ZADAWANE PYTANIA** Aby zapoznać się z często zadawanymi pytaniami prosimy o przejście na stronę ADATA pod adresem www.adata.com/faq

(HDDtoGO) Po podłączeniu dysku pobierz oprogramowanie (HDDtoGO) pod adresem (www.adata.com/en/software.download.ph p) i zapisz plik na dysku.

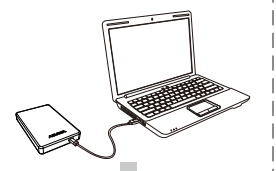

PL

**FAQ ASSISTENZA AI CLIENTI ONLINE** Per le domande più frequenti, visitare il sito ADAT/ www.adata.com/faq

#### **SPECIFICHE TECNICHE CONDIZIONI DI UTILIZZO** Temperatura di funzionamento da 5° a 50°C

Temperatura a riposo -40° to 60°C

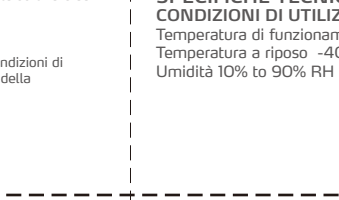

### **FAQ DE ATENDIMENTO ON-LINE AO CLIENTE**

Para Perguntas Mais Frequentes (FAQs) visite o site na Internet da ADATA no endereço www.adata.com/faq

# **ESPECIFICAÇÕES**

**AMBIENTE DE OPERAÇÃO** Temperatura de operação 5° a 50° C Temperatura de armazenagem -40° a 60° C Umidade de armazenagem 10% a 90% RH

**GUIA DE INÍCIO RÁPIDO Questões de suporte técnico**

Visite www.adata.com

**Per quesiti al Supporto Tecnico** Consultare il sito internet www.adata.com

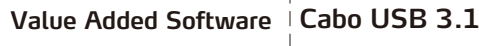

Depois que o drive estiver conectado faça o download do software (HDDtoGO) em (www.adata.com/en/software.download.ph p) e salve o arquivo no drive.

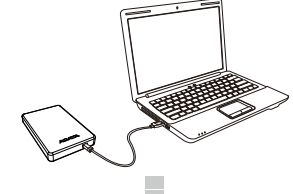

# **Software de valor agregado**

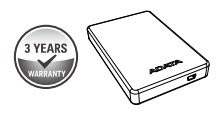

# (HDDtoGO)<br>Dennis que o drive estiver conectado faça o

Clique duas vezes no arquivo HDDtoGO.exe que acabou de ser baixado no drive. Em seguida, siga as instruções na tela.

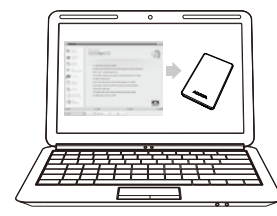

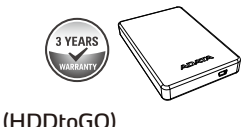

**Dopo aver collegato l'unità HDDtoGO, scaricare il software da (www.adata.com/en/software.download. php) e salvare i file sul drive.**

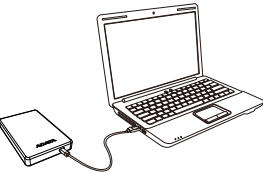

Cliccare due volte sul file HDDtoGO.exe appena scaricato sul drive. Seguire le istruzioni che appaiono sul monitor

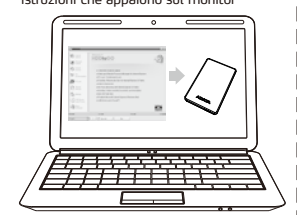

**Pytania dotycz**ą**ce pomocy technicznej** Zapraszamy na stronę www.adata.com

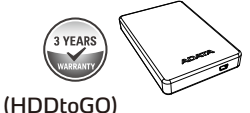

Poté, co disk je připojen, stáhněte<br>software (HDDtoGO) na<br>(**www.adata.com/en/software.download.<br><b>php)**a uložite soubor na disk.

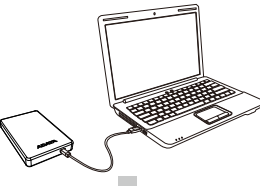

Poklepáním na soubor HDDtoGo. exe se software naisntalu je HDD. Poté postupujte podle pokynů na obrazovce.

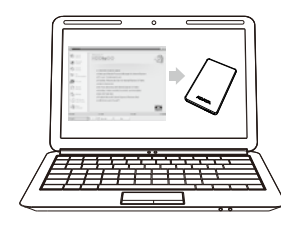

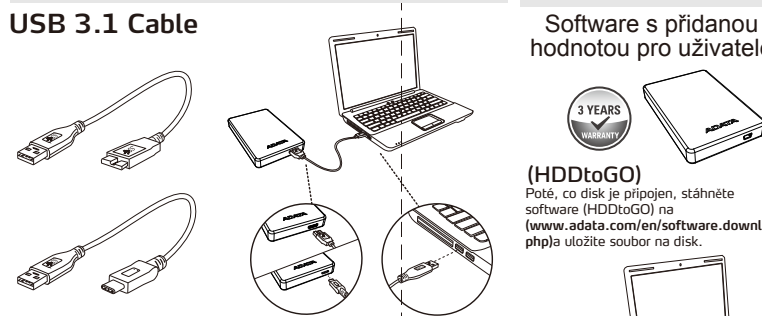

# hodnotou pro uživatele

### **PROHLÁŠENÍ O ZÁRUCE**

ADATA. Společnost ADATA není odpovědná za jakoukoli ztrátu dat nebo jakékoli náklady spojené s určením zdroje problémů, demontáží, servisem nebo instalací produktů ADATA ani se na ně nevztahuje záruka. Záruka společnosti

### **EXKLUZIVNÍ POLOŽKY KE STAŽENÍ** Ovladače produktů a různé softwarové nástroje lze stáhnout z webu www.adata.com/en/exclusive\_download.

ADATA se vztahuje pouze na opravy nebo výměny produktů ADATA. **ONLINE SLUŽBY ZÁKAZNÍK**Ů**M**

Pro plynulejší a efektivnější službu zákazníkům jsou k<br>dispozici online služby zákazníkům společnosti ADATA. Jejím<br>prostřednictvím mohou zákazníci získat rychlou informaci k<br>používání produktů a předst zpěknou vazbu přímo

Celé znění záručních podmínek najdete na webu

www.adata.com/en/service. V případě rozporu v informacích mají přednost záruční podmínky uvedené na webu.

## **NEJ**Č**AST**Ě**JŠÍ DOTAZY ZÁKAZNÍK**Ů **K ONLINE SLUŽBÁM**

Odpovědi na nejčastější dotazy najdete na webu společnosti ADATA na adrese www.adata.com/faq.

#### **ÚDAJE PROVOZNÍ PROST**Ř**EDÍ**

Provozní teplota 5 ° až 50 ° C Skladovací teplota -40 ° až 60 ° C Skladovací vlhkost 10% až 90% relativní vlhkosti

# **Pro technické dotazy prosíme QUICK START PRŮVODCE** navštivte www.adata.com

#### **規格**

**工作環境** 工作溫度 5°C to 50°C 儲存溫度-40°C to 60°C 儲存溼度10% to 90% RH 於外接式硬碟,雙擊該軟體檔案<br>(HDDtoGO.exe),並且按照螢幕<br>指示操作即可。

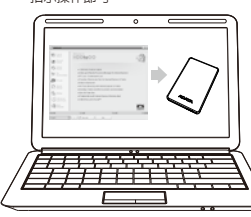

### 规格

工作环境 工作温度 5°C to 50°C 储存温度-40°C to 60°C 储存湿度10% to 90% RH

状况发生,则产品皆不适用于威刚产品保固条款:

- ( 1 ) 因天灾、人为不当操作等非产品本身之因素故障。
- ( 2 ) 产品经过非本公司授权之技术人员维修或拆装。
- ( 3 ) 保固卷标或防水卷标被更改 ,破损或遗失时。
- ( 4 ) 产品序号不符或序号破损/不清楚时。
- ( 5 ) 透过非威刚授权之经销管道所购买的产品。
- 威刚科技保固服务条款,仅适用于透过合法销售通路购得本公司产品的消费者。

- HR Da biste pročitali Vodič za brzi početak na engleskom jeziku, molimo posjetite naše službeno web mjesto na www.adata.com
- DK For at læse Quick Start Guide (Guiden kom hurtigt i gang) på engelsk,
- NL Bezoek om de Quick Start Guide in het Engels te lezen, onze officiële

søg vores officielle site på www.adata.com

- EE Kiiralustusjuhendi inglise keeles lugemiseks külastage palun meie ametlikku saiti aadressil www.adata.com
- FI Englanninkielinen pika-aloitusopas on saatavana verkkosivus .<br>Iteessa www.adata.com.
- GR Για να διαβάσετε τον Οδηγό γρήγορης έναρξης στα αγγλικά, επισκεφθείτε τον επίσημο ιστότοπό μας στη διεύθυνση www.adata.com
- HU A Quick Start Guide (gyors áttekintés) útmutató angolul elérhető a hivatalos weboldalunkról: www.adata.com.
- LV Lai izlasītu Ātrās palaišanas ceļvedi angļu valodā, lūdzu apmeklējiet mūsu oficiālo tīmekļa vieti www.adata.com
- LT Norint perskaityti "Quick Start Guide" (greitojo paleidimo gairės) anglų<br>kalba, prašome apsilankyti mūsų oficialiajame tinklapyje: www.adata.com
- RO Pentru a citi Ghidul de pornire rapidă în limba engleză, accesați site-ul<br>nostru oficial la www.adata.com
- 
- SK Ak si chcete prečítať príručku so stručným návodom v angličtine, navštívte<br>našu oficiálnu lokalitu na adrese www.adata.com.
- . \_ \_ \_ \_ \_ \_ \_ \_ \_ \_ \_ \_ Priročnik s kratkimi navodili za zagon je v angleščini objavljen na uradnem spletišču na naslovu www.adata.com SI
- SE För att läsa snabbstartguiden på engelska, besök vår officiella webbplats

于外接式硬盘,双击该软件档案<br>**(HDDtoGO.exe)**,并且按照屏幕<br>指示操作即可。

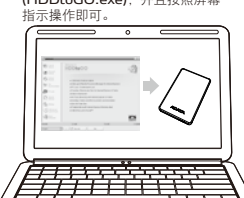

### 在线客服

在线客服是专为提供顾客更好的服务质量而设立:不仅是提您在产品使用上的服务管 道,任何对威刚的意见及建议,我们都非常欢迎您反应出来,威刚会竭尽所能为您服务,期 待您宝贵的意见。联络在线客服请洽 http://www.adata.com/en/service\_support 在线问与答请至威刚网站 http://www.adata.com/faq

#### 超值软件下载

运用包装背面卷标上的号码完成您的产品注册程序后,即可下载各种专属软件。 您可至本网址进行下载 http://www.adata.com/en/exclusive\_download

- ( 2 ) 產品經過非本公司授權之技術人員維修或拆裝時。
- | ( 3 ) 保固標籤或防水標籤被更改,破損或遺失時
- 。<br>**(4)** 產品序號不符或序號破損/不清楚時
- ( 5 ) 透過非威剛授權之經銷管道所購買之產品。
- 威剛科技保固服務條款,僅適用於透過合法銷售通路購得本公司產品的消費者。

# **線上客服**

線上客服是專為提供顧客更好的服務品質而設立;<br>不僅是提供您在產品使用上的服務管道,任何對威剛的意見及建議<br>,我們都非常歡迎您反應出來,威剛會竭盡所能為您服務,期待您

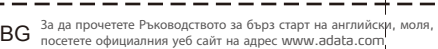

寶貴的意見。

<sub>連絡線上客服請洽 http://www.adata.com/tw/service\_support</sub>

#### **超值軟體下載**

運用包裝背面標籤上的號碼完成您的產品註冊程序後, 即可下載各種專屬軟體 您可至本網址進行下載 http://www.adata.com/tw/exclusive\_download 線上問答請至威剛網站 http://www.adata.com/faq

website op ww.adata.com

www.adata.com

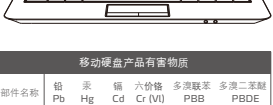

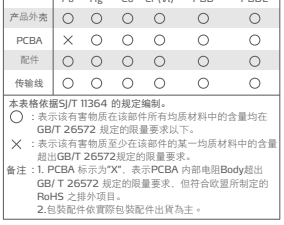

详尽产品保固信息,请上http://www.adata.com/tw/service 网站查询。 若发生保固条款声明不一至,则以上述网站公布为主。

## **一二 二 二 一二 二 二 二 二 二 二 二** 二 二 二 二<br>(1) 因天災/人為不當操作等產品本身之因素故障時

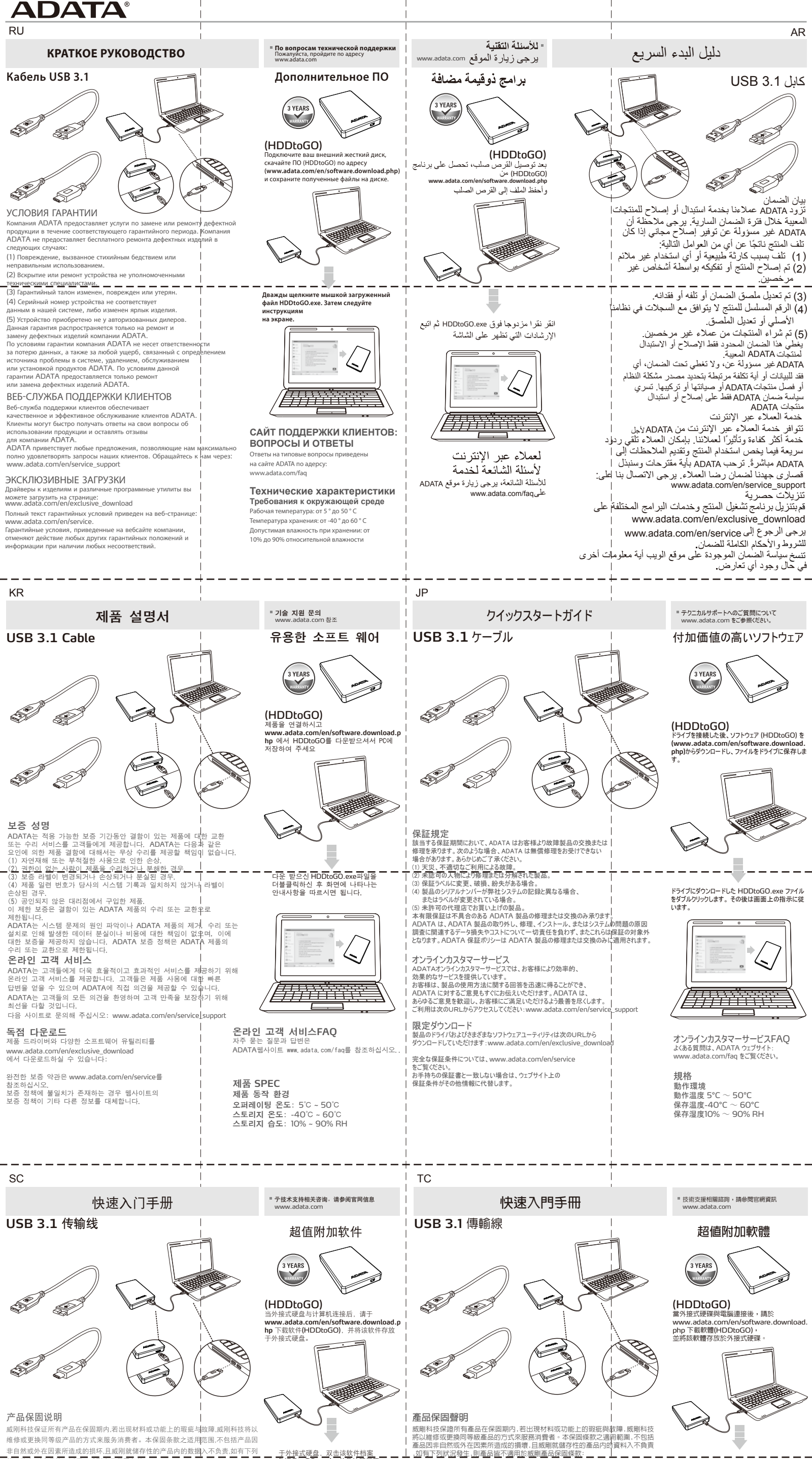